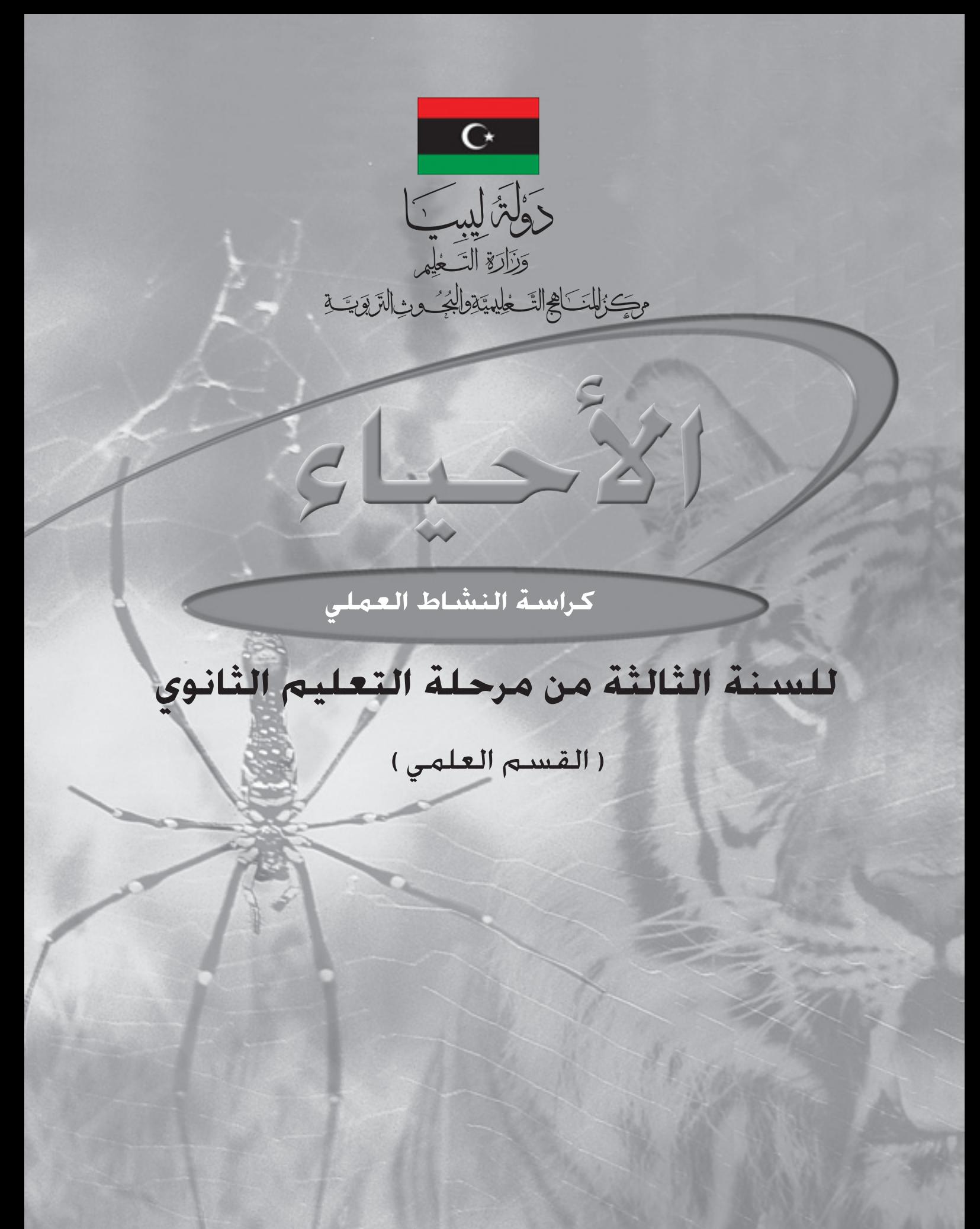

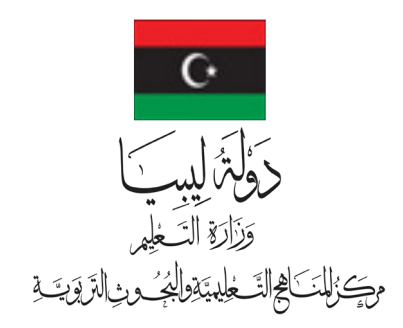

جميع احلقوق محفوظة: ال يجوز نشر أي جزء من هذا الكتاب، أوتخزينه، أو تسجيله، أو تصويره بأية وسيلة داخل ليبيا دون موافقة خطية من إدارة المناهج بمركز المناهج التعليمية والبحوث التربوية بليبيا.

> 1441-1440 ه 2020-2019 م

جميع الحقوق محفوظة لـ مركز المناهج التعليمية والبحوث التزبوية\_ليبيا

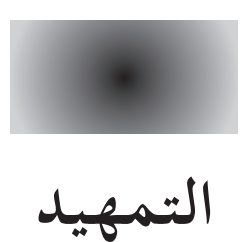

 أعدت كراسات النشاط العملي في مادة األحياء ملرحلة التعليم الثانوي من هذه السلسلة لتزويد الطلبة باملهارات العملية الالزمة إلجراء التجارب في املعمل. وفي سياق إجراء التجارب في كراسة النشاط العملي يتم تدريب الطلبة على: التقنيات التجريبية املعيارية، استخدام األدوات، واملواد، وأجهزة القياس بأمان، وبكفاية.

- - تسجيل املشاهدات والقياسات،
	- عرض وتفسير البيانات التجريبية،
- التوصل إلى استدالالت، وتفسيرات، واستنتاجات منطقية.

إن رسم العينات هو جزء ال يتجزأ من جتارب األحياء، وتوفر امللحوظات على الرسومات البيولوجية دالئل إرشادية عن كيفية رسم العينات البيولوجية، وتدوين بياناتها وحساب تكبيرها.

نرجو أن توفر التجارب في الكراسات أرضية صلبة في النشاط المعملي وفهمًا أفضل لمفاهيم علم الأحياء لينطلق منها الطلبة إلى دراسة علوم احلياة ولتحفزهم على إجراء األبحاث.

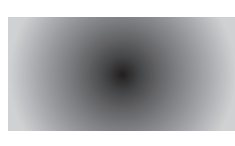

المحتويات

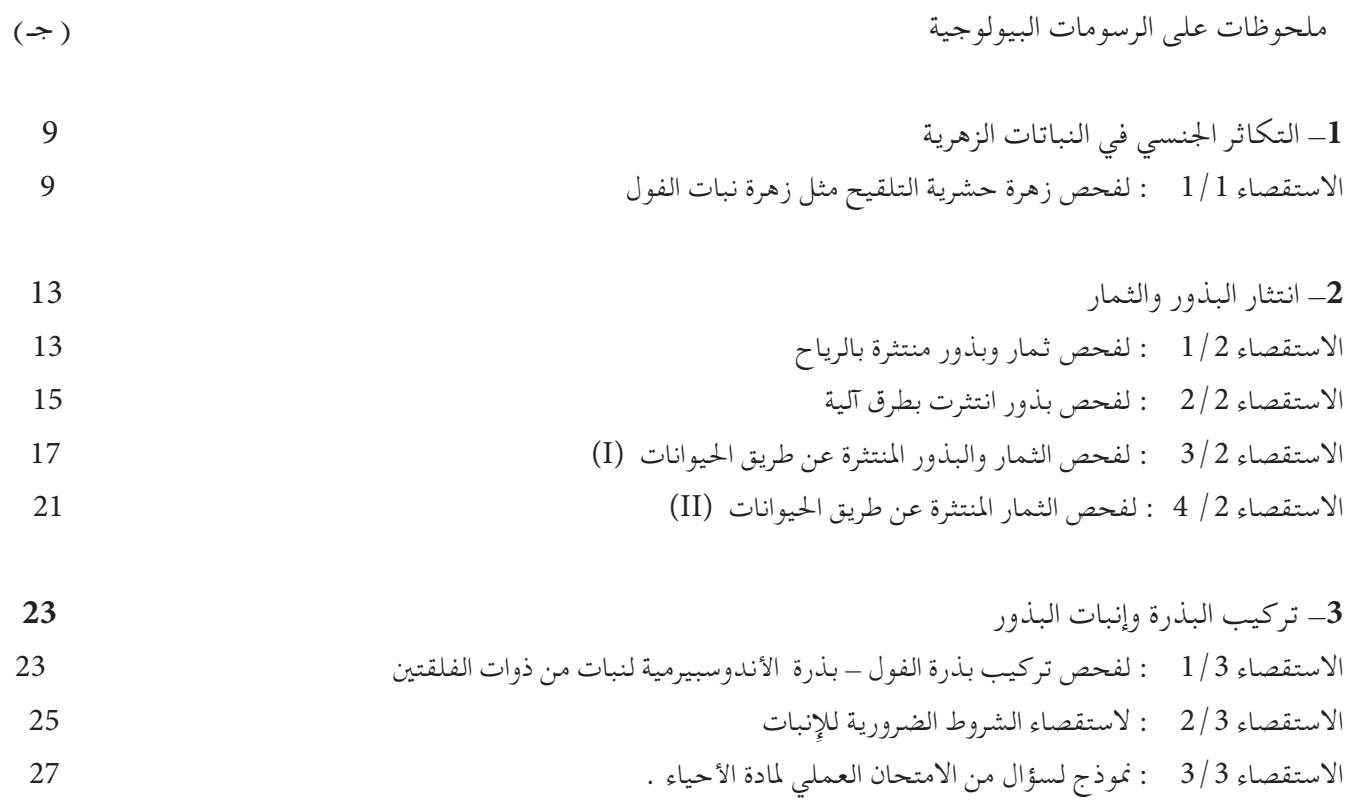

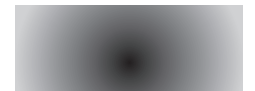

## **ملحوظات على الرسومات البيولوجية**

-1 يجب أن تكون الرسومات كبيرة، فكلما زادت التفاصيل التي حتتاج إلى تضمينها، كلما وجب تكبير الرسم.

ً ا كما في الكتاب املدراسي. -2 ارسم ما ترى - ليس رسم

- -3 يجب رسم األجزاء املختلفة من العينة بالنسب الصحيحة.
- -4 يجب أن تكون جميع الرسومات وبياناتها بالقلم الرصاص، استخدم قلم رصاص B2 حاد لرسم حدود واضحة للعينة. احلدود الباهتة ستصعب على املمتحن تقومي رسمك.
	- -5 **ال** تظلل بأحد جوانب قلمك الرصاص، و**ال** تستخدم أقالم الفحم أو األقالم امللونة.
	- -6 جتنب اخلطوط احمليطية الشديدة االهتمام بالتفاصيل أو غير الواضحة )غير املنتظمة(.
	- -7 اترك مساحة كافية على جانبي رسمك لكتابة البيانات، اكتب العنوان أسفل كل رسم.
	- -8 اكتب البيانات بدقة وبخط مقروء. اكتب بشكل أفقي واترك مسافات بني الكلمات بشكل منتظم.
	- -9 انتبه للكلمات املفردة واجلمع، مثل: اخلط الذي يشير إلى بذرة واحدة يجب أال يعنون بكلمة »بذور«.
- -10 يجب **أال** متر أسهم البيانات عبر بعضها البعض. جتنب أسهم البيانات الطويلة التي متر عبر الرسم في حني تفي اخلطوط القصيرة بالغرض.

11 - حدد نسبة التكبير لكل رسم، وبالنسبة للعينات الصغيرة، يجب أن تزيد درجة التكبير على ثالثة أضعاف األصل.

طول أو عرض الرسم  
12 – التكبير = 
$$
X = \frac{12}{\frac{3}{2}}
$$

بَيِّن ذلك باستخدام خطين متوازيين في رسمك حيث أخذك لمقاييسك . ب

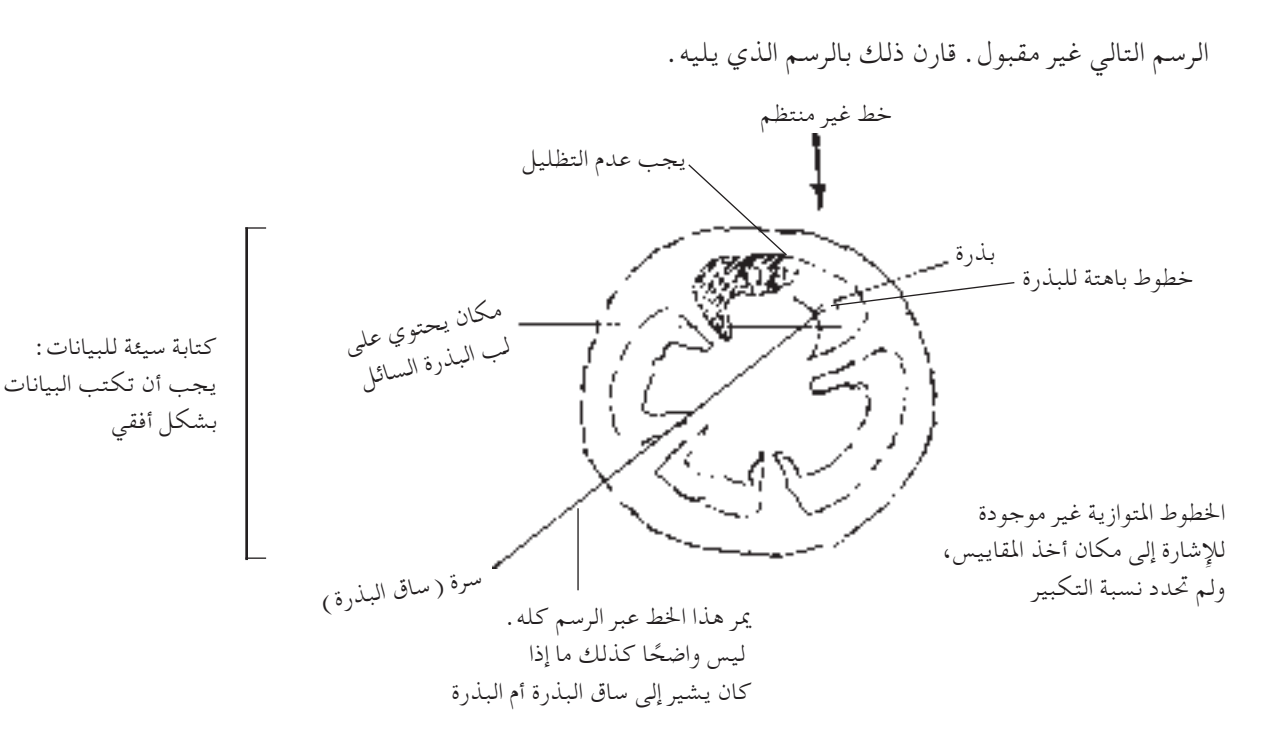

هذا الرسم مقبول، الحظ البيانات الواضحة.

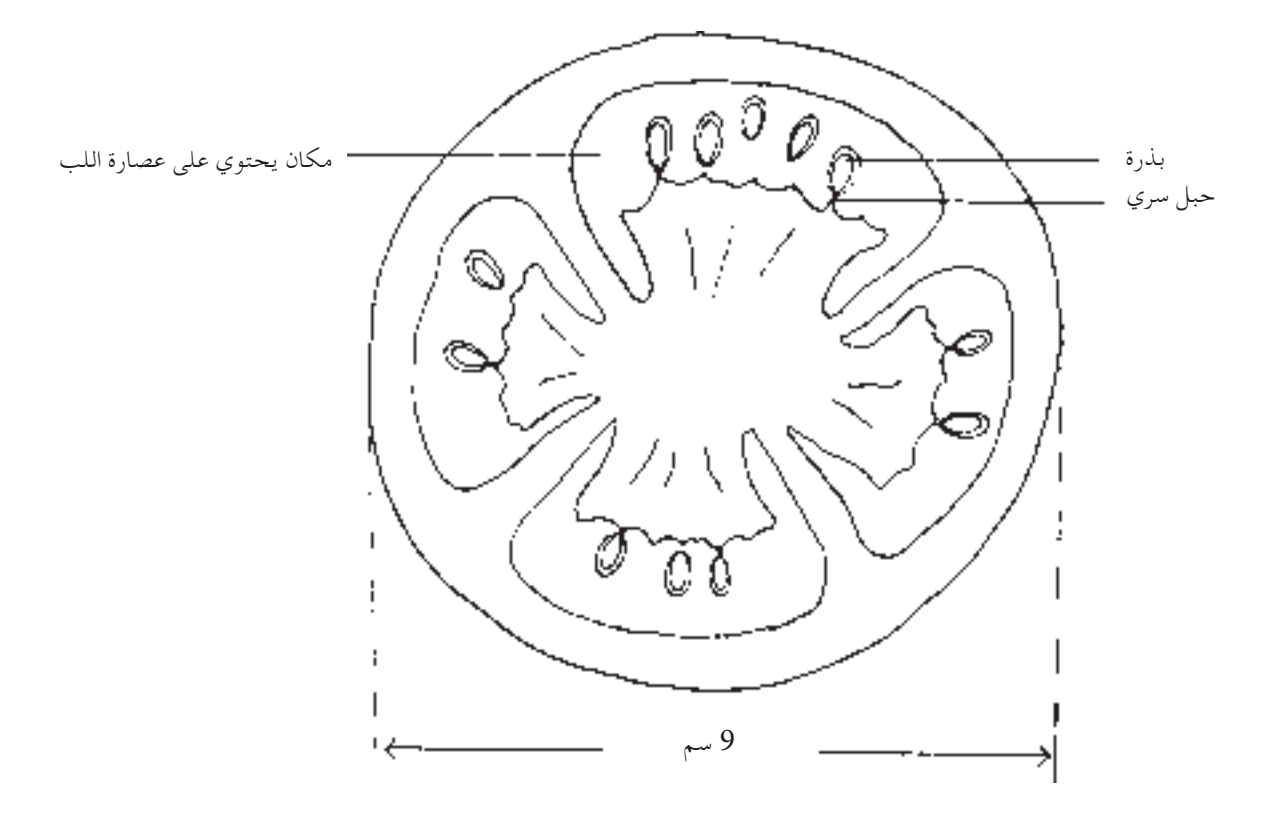

قطاع عرضي في ثمرة طماطم

احلجم احلقيقي للطماطم = 4.5 سم التكبير = 9 4.5

 $2 X =$ 

جميع الحقوق محفوظة لـ مركز المناهج التعليمية والبحوث التزبوية\_ليبيا

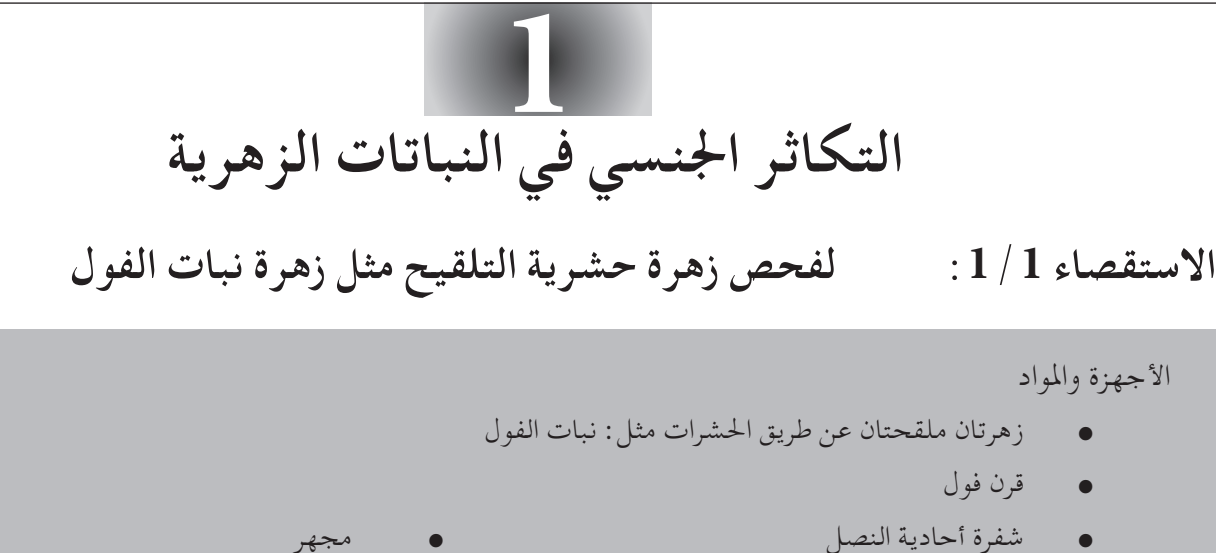

- 
- إبرة فحص مجهري شريحة زجاجية
	-
- 
- ملقط غطاء شريحة زجاجية

خطوات العمل

1 - افحص، وارسم، واكتب البيانات للشكل اخلارجي للزهرة.

الشكل الخارجي لزهرة (التكبير = X)

- -2 اقطع الزهرة طوليا إلى نصفني ، ولعمل ذلك نفذ التعليمات التالية: ًّ
	- أ) واقطع نصف بتلة العلم (البتلة الكبرى).
- ب) انزع بتلة جانبية واحدة من نفس الجانب، سترى الآن بتلتين ملتحمتين .

جـ) انزع بتلة صلبة القاعدة من نفس الجانب . يمكنك الآن أن رؤية مجرى الأسدية الذي يحيط بالمبيض، متوك في نهاية مجرى الأسدية، وسداة حرة ( بمعنى غير متصلة بالمجرى الرئيس )، وميسمًا، وجزءًا من القلم .<br>.

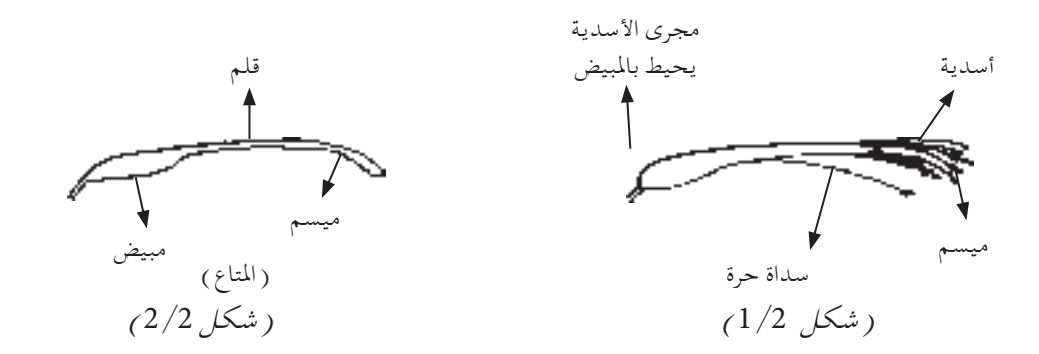

- د) واقطع مجرى الأسدية بالطول للكشف عن المدقة (المتاع) في الزهرة. انتبه: لا تتلف عضو التأنيث (المدقة أو المتاع).
	- هـ) اقطع بعناية شديدة المبيض طوليا للكشف عن البُذيرات داخله .
- 3- افحص قاعدة مجرى الأسدية، قد تجد بعصًّا من سائل سكري لزج. هذا هو رحيق الزهرة. ֧<u>֓</u>֖֖֚
- 4\_ ارسم رسمًا كبيرًا مدعمًا بالبيانات لنصف الزهرة . اكتب أسماء الأجزاء التالية : عنق الزهرة، الكأس، بتلة العلم، دالئل الرحيق، بتلة جناحية، بتلة زورقية، مجرى األسدية، خيط، املتك، سداة حرة، مبيض، (بذيرات)، قلم، ميسم.

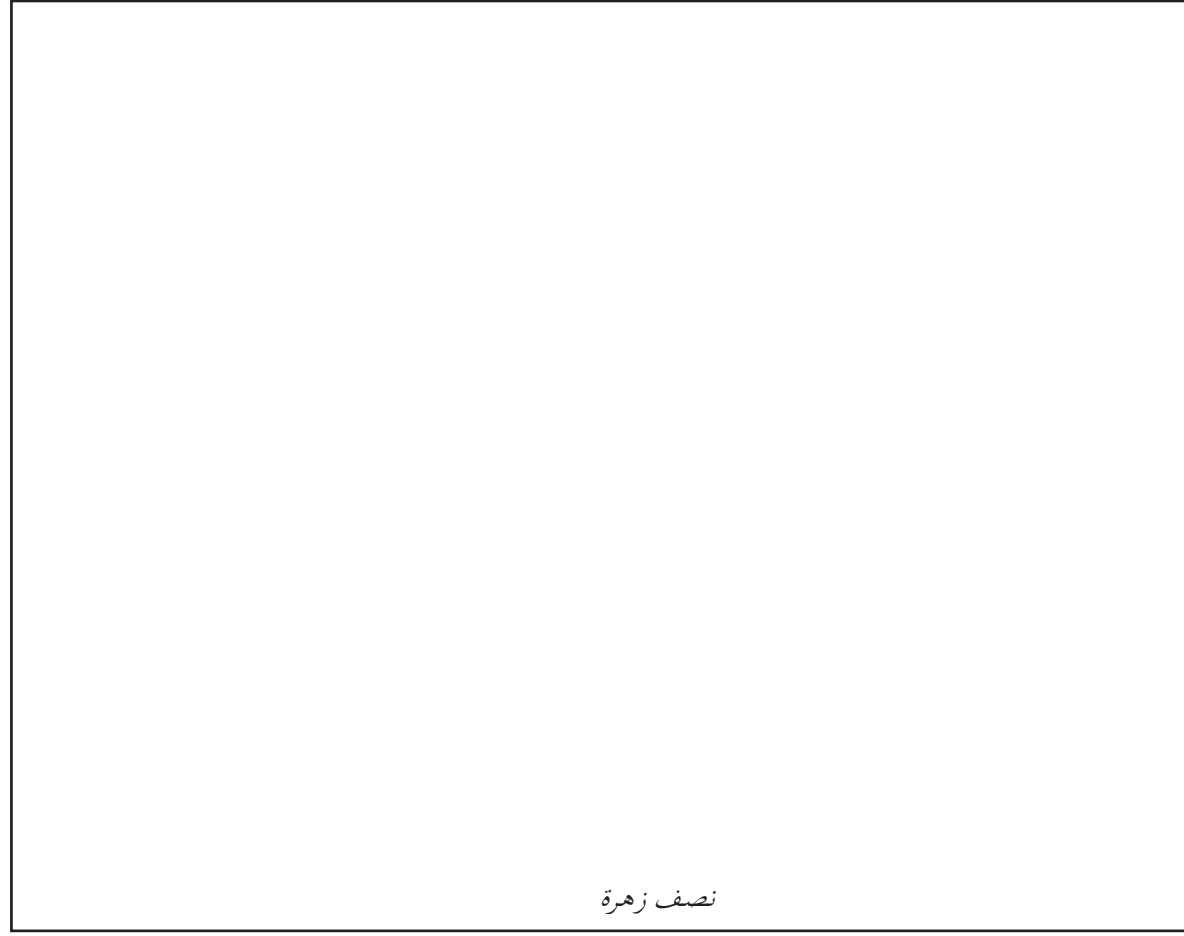

-5 انزع قليًل من املتك. افحصها حتت املجهر. الحظ احلجم، والشكل. ارسم حبة لقاح من زهرة الفول .

 حبة لقاح نبات الفول -6 هل سطح حبة اللقاح ناعم أم خشن؟ -7 اكتب 4 مالمح لتوضح أن الزهرة متكيفة مع التلقيح احلشري.  $\overline{\hspace{1cm}}$  (  $\overline{\hspace{1cm}}$  ) ب( جـ( د( 8- افحص ثمرة الفول. افتح وارسم أحد نصفي الثمرة ( القرن ) مع كتابة البيانات على الرسم.

نصف ثمرة ( قرن ) فول

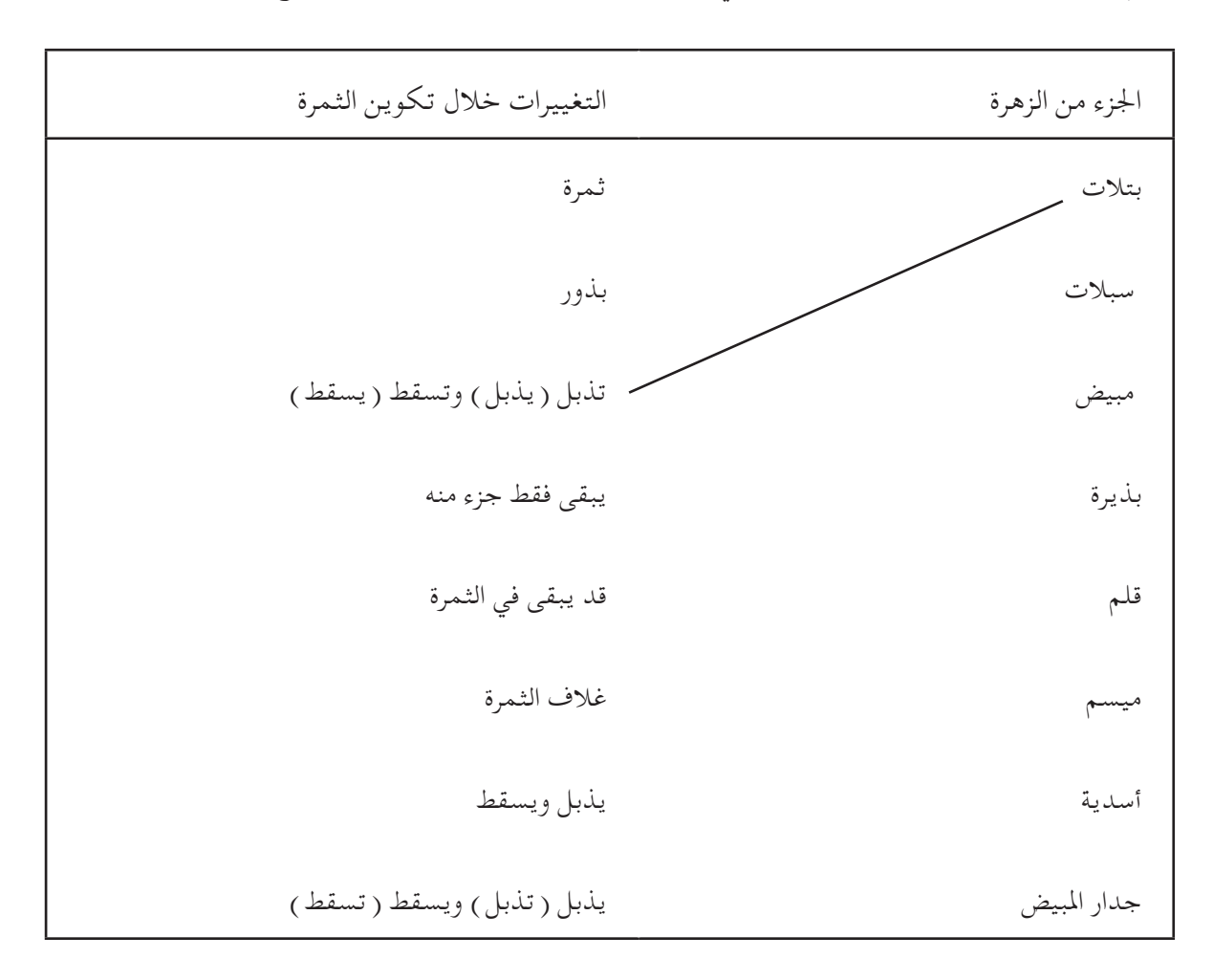

-9 حتدث تغييرات في الزهرة أثناء تكوين الثمرة، أكمل اجلدول التالي لتبني التغييرات التي حتدث أثناء تكوين الثمرة، ارسم خطًّا يماثل كل جزء بوظيفته الصحيحة في العمود الأيسر. المثال الأول تم أجعله كنموذج لك. ًّ

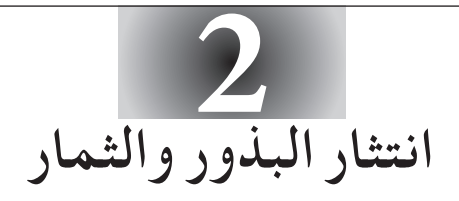

### **االستقصاء :1/2 لفحص ثمار وبذور منتثرة بالرياح**

#### املواد

- 
- ثمرة نبات الديدونيا منتثرة بالرياح
- ثمرة نبات الشبيط Xanthium بذرة نبات التيفاف أو الصنوبر أو بذور أخرى

خطوات العمل

ًا للثمار املقدمة لك مع كتابة البيانات في املساحة اآلتية: ً ا مكبر -1 ارسم رسم

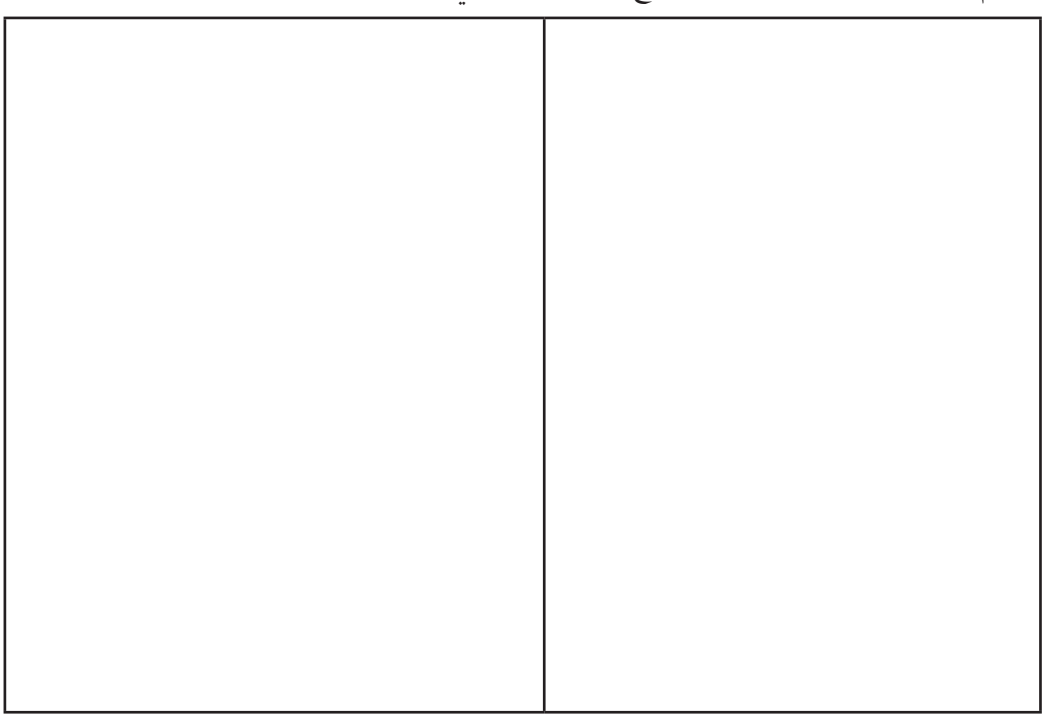

 $X = \bigcup_{\mu \in \mathbb{Z}} X = \bigcup_{\mu \in \mathbb{Z}} X$ التكبير

- -2 أ( اذكر املالمح املشتركة للثمار التي جعلتها مالئمة لالنتثار بالرياح.
- ب( ما الوظائف التي تلعبها هذه املالمح عند االنتثار؟ جـ) اذكر ما هو الجزء من الثمرة وكيف تكيف لأداء مثل تلك الوظائف : الشبيط : الديدونيا: 3 - ارسم نموذجًا مكبرًا للبذور المقدمة لك، واكتب بياناته:  $X = \bigcup_{\mathcal{X} = \{1,2,3\}} \mathcal{X}$ التكبير -4 كيف تتكيف البذور لالنتثار بالرياح؟ -5 اذكر سببني النتثار البذور.  $\overline{\hspace{1cm}}$  (  $\overline{\hspace{1cm}}$ ب(

**االستقصاء :2/2 لفحص بذور انتثرت بطرق آلية**

املواد

- ثمرتا ( قرنا ) فول سوداني وبذرتان على الأقل لكل واحدة
	- ثمرة ) قرنا( بازالء أو بقوليات أخرى مفتوحة
		- جزء من ثمرة فول بها بذرتني على األقل

خطوات العمل

ا – ارسم رسمًا كبيرًا بالبيانات لبذرة ( بازلاء ).<br>.

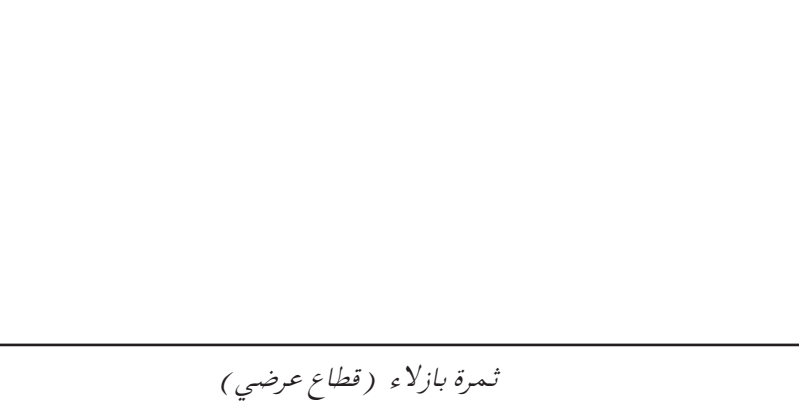

التكبير =

2 - اقطع حبة الفول عرضيا في منطقة البذرة. وقد حتتاج إلى القطع عدة مرات حتى ترى البذرة كلها مع ساقها املتصل بالثمرة . ارسم رسمًا كبيرًا بالبيانات للسطح المقطوع .

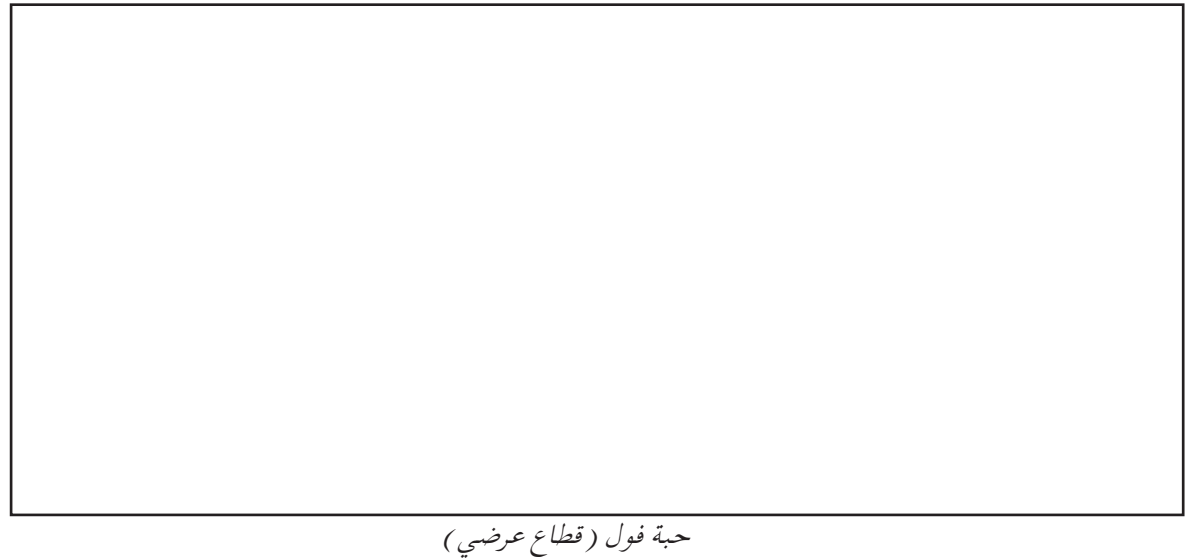

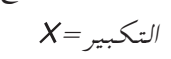

- -4 ما هي املالمح التي جتعل بذرة بازالء مالئمة لطريقة االنتثار هذه؟
- -5 افتح ثمرة الفول السوداني. انزع بذرة واحدة ثم افتحها إلى نصفيها الطبيعيني. افحص أحد نصفي البذرة الذي يحتوي على ريشة وجذير الزاال ملتصقني بالثمرة. ًا لنصف الثمرة )قطاع عرضي(. ُعنون ًا م ً ا كبير ارسم رسم

قطاع عرضي في بذرة فول سوداني

أسئلة

-1 ما املادة الغذائية الرئيسة املخزونة في بذرة الفول السوداني؟

-2 اكتب قائمة بوظائف هذه املادة الغذائية في البذرة؟

جميع أ16 وق محفوظة لـ مركز المناهج التعليمية والبحوث التربوية\_ليبيا

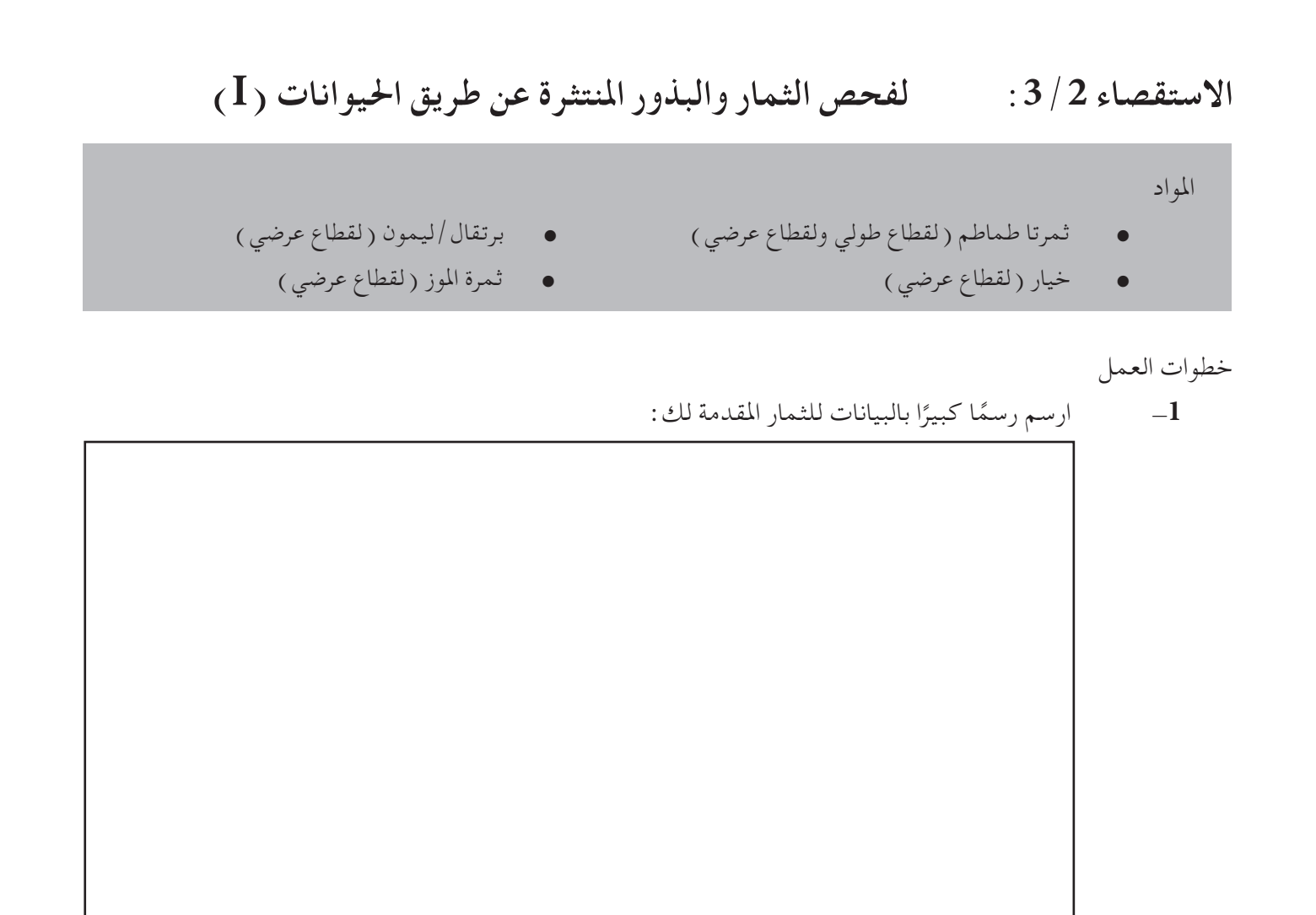

 قطاع عرضي في ثمرة طماطم التكبير =

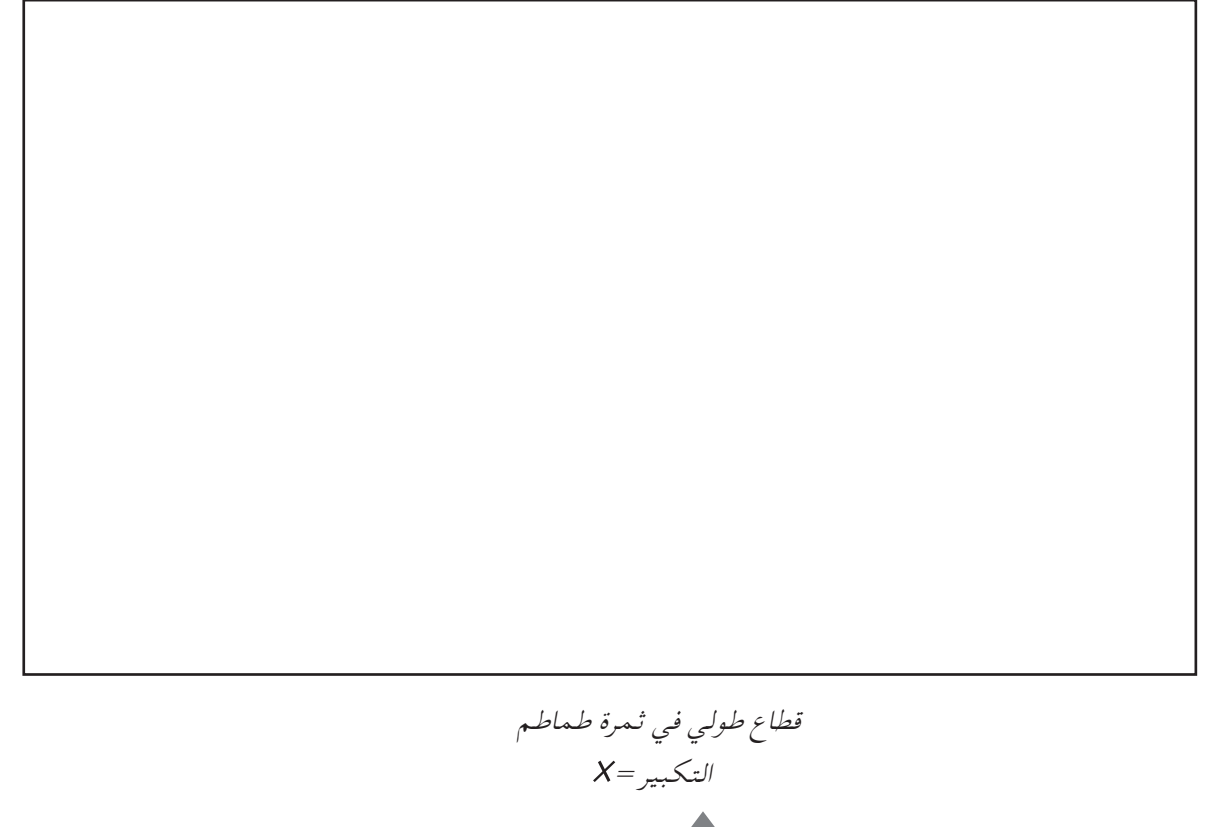

جميع لاز 17 وق محفوظة لـ مركز المناهج التعليمية والبحوث التزبوية\_ليبيا

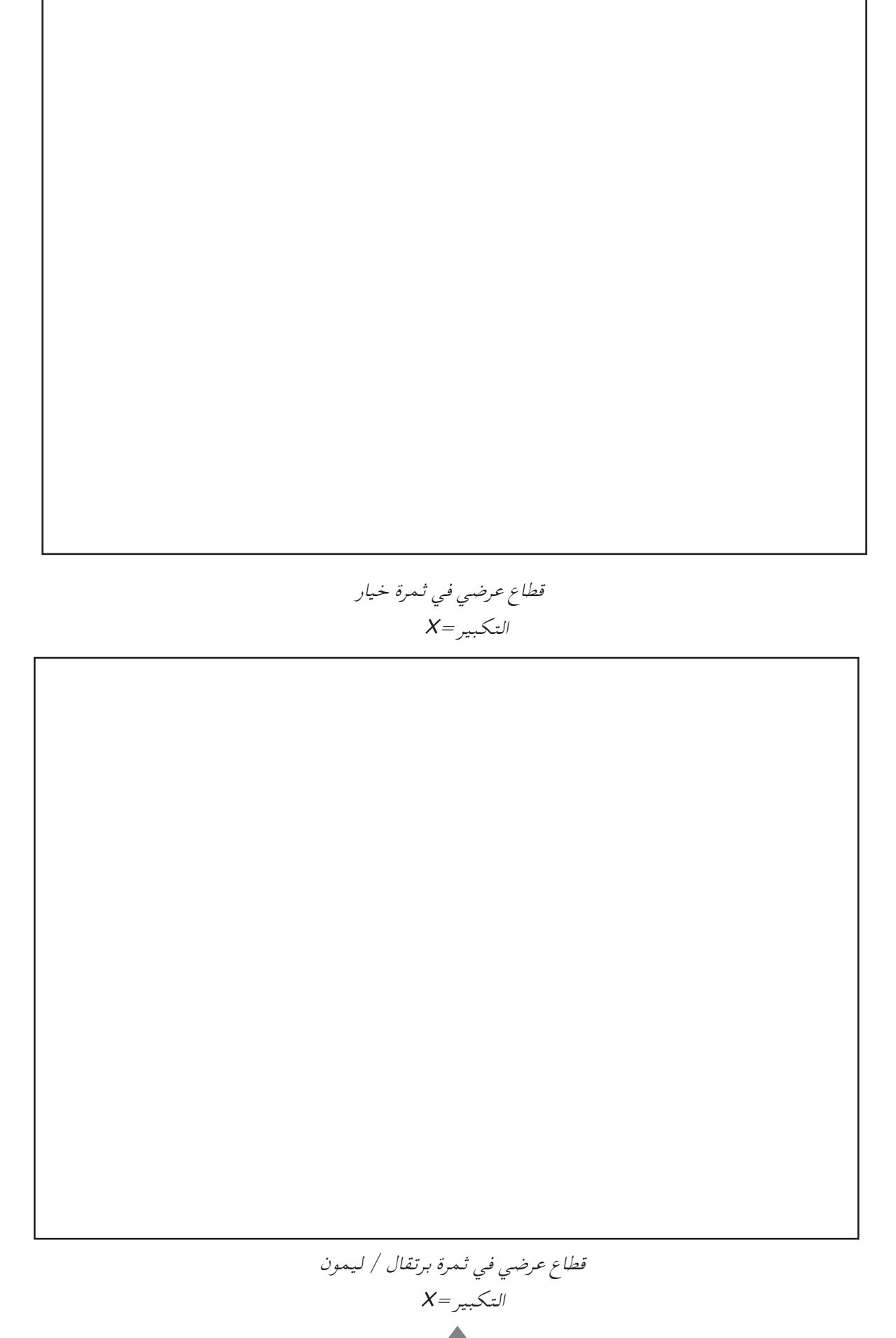

جميع الأفوق محفوظة للمركز الناهج التعليمية والبحوث التزبوية ليبيا

- -3 أي مالمح العينات تشير إلى طريقة االنتثار؟
	- -4 ما املالمح التي توضح أنها ثمار؟
- -5 اقطع ثمرة املوز عرضيا، ثم غط السطح املقطوع مبحلول اليود واتركه ملدة خمس دقائق. استخدم السطح الاخر المقطوع، وارسم رسمًا كبيرًا بالبيانات. ًّ

 قطاع عرضي في ثمرة موز التكبير =

رسم تخطيطي لقطاع عرضي في ثمرة موز لتوضيح توزيع اللون

7- صف آثار محلول اليود ( أي، توزيع اللون ) على السطح المقطوع لثمرة الموز، واذكر ما يشير إليه ذلك؟

جميع أ20 وق محفوظة لـ مركز المناهج التعليمية والبحوث التزبوية\_ليبيا

املواد

- ثمرة عشب ابوشرنته.
- ثمرة ذات أشواك أو خطاطيف مثل ثمار الشبيط، والبرسيم احلجازي.

خطوات العمل

ًا لكل من الثمار املقدمة لك. ً ا كبير -1 ارسم رسم

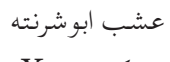

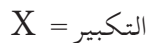

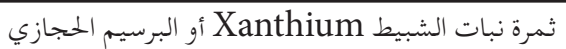

$$
X\,=\, \max
$$

-2 كيف تعتقد أن الثمار انتثرت؟

3\_ في الاستقصائين 2/2، 2/2، درسنا مجموعتين من الثمار.

أ- كيف تتشابه هاتان املجموعتان؟

ب- كيف تختلفان عن بعضهما؟

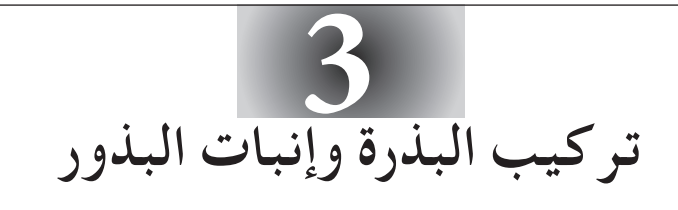

**االستقصاء :1/3 لفحص تركيب بذرة الفول - بذرة ال إندوسبرمية لنبات من ذوات الفلقتني.** 

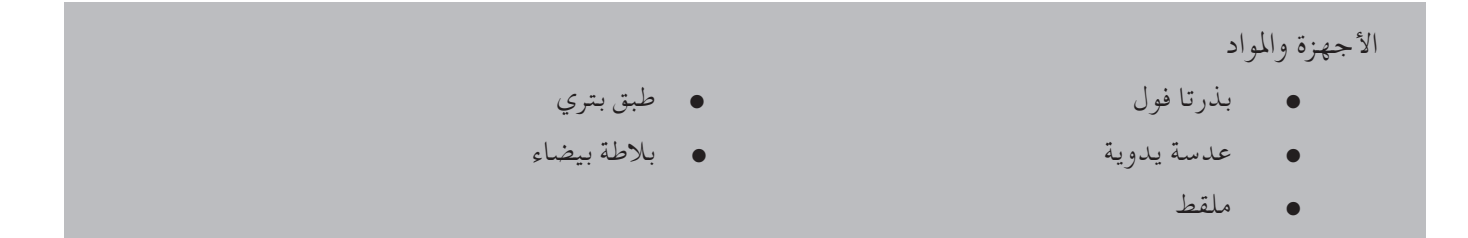

خطوات العمل

ًا. طول البذرة حوالي <sup>2</sup>.5سم ولها غالف بذري سميك أو قصرة. -1 ُ افحص البذرة التي نقعت في املاء ملدة يوم تقريب ّ ُّ ة الطويلة، السرة ُّ ، في أحد أطراف القصرة. وتبني السرة املكان حيث كانت الحظ العالمة )الندبة( السمراء أو البني السرة تسمى النقير حيث يدخل املاء إلى البذرة. عني موقع النقير ترتبط البذرة مع الثمرة. وتوجد فتحة عند أحد أطراف ُّ بالضغط على البذرة برفق والحظ كيفية تسرب املاء خاللها. -2 ً ارسم أشكالا كاملة البيانات للشكل اخلارجي للبذرة .

ُّ اكتب اسم األجزاء اآلتية: القصرة، السرة، النقير، موقع اجلذر النامي )اجلذير(.

الشكل اخلارجي للبذرة

التكبير =

- -3 انزع بعد ذلك القصرة لتكشف عن النبات الصغير، مبعنى: اجلنني. يتكون اجلنني من فلقتني كبيرتني قشدتي اللون، وغصن جديد متنامي (ريشة)، وجذر متنامي. وبما أنه توجد فلقتان، فالبذرة تسمى ذات الفلقتين. والفلقتان أوراق مُحَوَّرة سميكة بسبب احتياطي الغذاء بها حتى أنها تبدو مختلفة تمامًا عن الأوراق لنفس النبات. وهما يختزنان النشا والبروتني بشكل رئيس. و ميكن تأكيد ذلك بإجراء جتارب غذائية على الفلقتني.
- -4 افصل الفلقتني. وابحث عن اجلذر والريشة املتناميني، وتقع الريشة بني الفلقتني اللتني حتميانها. استخدم عدسة يدوية لفحص الأوراق متناهية الصغر للريشة المتنامية . ارسم رسمًا لما ترى واكتب بياناته .<br>.

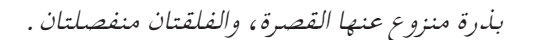

5– احسب تكبير رسمك .  
التكبير = 
$$
X
$$
 ~~حجم الرسم~~  
 $X =$   $X$ 

جميع أ24 وق محفوظة لـ مركز المناهج التعليمية والبحوث التربوية\_ليبيا

**االستقصاء :2/3 الستقصاء الشروط الضرورية لإلنبات**

#### الأجهزة والمواد

مجموعة لكل 4 طالب

- بذور بازالء خضراء قطن طبي
- 4 أنابيب عينات بسدادات أنبوب صغير للمحلول القلوي )بيروجالول(
- 
- 

خطوات العمل

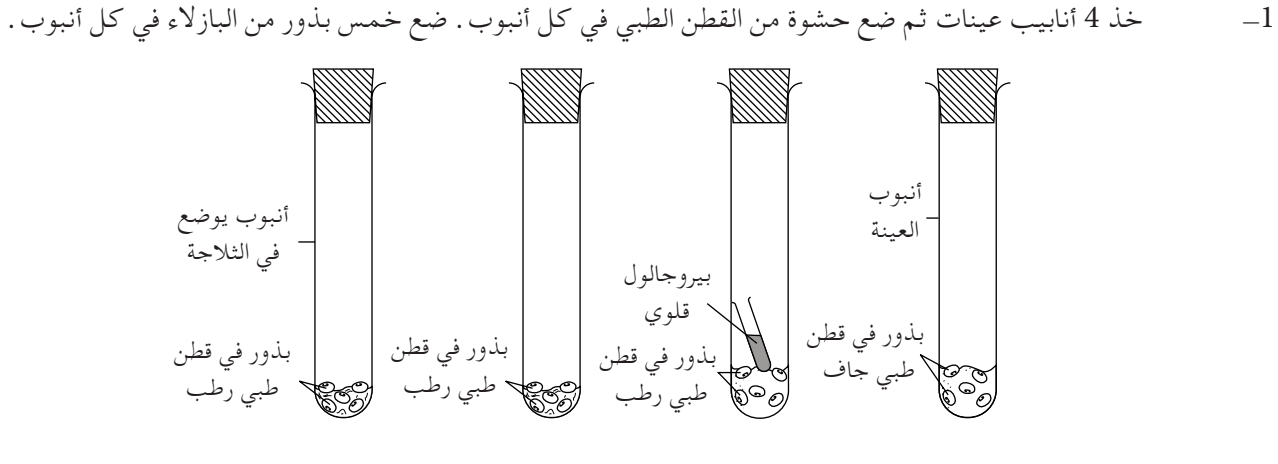

الأنبوب (1) الأنبوب (2) الأنبوب (3) الألنبوب (4)  $(1/4, 1/4)$ 

الأنبوب الأول: اتركه كما هو، من ثم فالبذور تفتقر إلى الرطوبة. الأنبوب الثاني: أضف إليه كمية كافية من الماء المبرد بعد غليه ليرطب القطن الطبيي، ضع داخله أنبوب اختبار صغير يحتوي على المحلول القلوي « بيروجالول » ثم ضع سدادة على الأنبوب . سيَمتص محلول بيروجالول القلوي كل الأكسجين في هذا الأنبوب، وعليه فالبذور تفتقر إلى األكسجني. األنبوب الثالث: أضف إليه ماء كافيًا لتبليل القطن الطبي، هنا البذور لديها ماء وأكسجين. ضع الأنابيب الثلاثة في مكان دافئ ( مثلاً في المعمل عند درجة حرارة الغرفة حوالي 24˚ ± 2 س) . الأنبوب الرابع: ً بلل القطن الطبي باملاء وضع األنبوب في مكان بارد، مثلا: في الثالجة. -2 افحص البذور في األنابيب األربعة يوميا.

-3 في أي أنبوب تنبت البذور بشكل جيد؟

-4 ماذا يحدث للبذور في األنابيب ،1 ،2 3؟

 $\overline{\phantom{a}}$ الأنبوب  $1:$  $\overline{\phantom{0}}$ 

الأنبوب 2:  $-$  :3 الأنبوب  $\cdot$ 

 $\mathbb{R}^2$ 

-5 اذكر من استقصائك الشروط الثالثة الضرورية لإلنبات.

# **االستقصاء :3/3 منوذج لسؤال من االمتحان العملي ملادة األحياء**  األجهزة واملواد املعلمون: من فضلكم، اتبعوا تعليمات املوجهني. خطوات العمل ضع كميات متساوية من كاشف كربونات الهيدروجين داخل كل أنبوب من الأنابيب الأربعة التي في الرف الحامل أو في أي وعاء حامل آخر، أعطها مسميات (أ – د ) . ضع في الأنبوب (أ) خمس بذور بازلاء جافة، وفي الأنبوب (ب) ضع خمس بذور بازلاء مستنبتة. ابدأ اآلن كما يلي: أ) واستخدم الأنبوب الرفيع ( الشفاط ) لنفخ الهواء خلال الدليل الكاشف في الأنبوب (جـ). -1 ما التغير اللوني الذي تراه؟ -2 ُ ملاذا يغير الدليل ُ الكاشف اللون؟ رُج الأنابيب ا، ب من وقت لآخر وانتبه لأي تغير في اللون. ب( ر -1 ً ما هو األنبوب الذي يتغير فيه اللون أولا؟ ما التغير اللوني الذي تراه؟ 2- بمقارنة تغير اللون مع التغير في (أ)، ما الغاز الذي تطلقه بذرة البازلاء؟ 3\_ أي العمليات التي تحدث في بذور البازلاء، تسبب التغير في لون الحلول الكاشف؟

4\_ اشرح بشكل كامل لماذا يغير المحلول الكاشف اللون في الأنبوب (أ أو ب) ولا يغيره في الأنبوب الآخر.

5 ملاذا استخدم الأنبوب ( د ) في التجربة؟

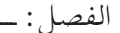

اسم الطالب: ــــــــــــــــــــــــــــــــــــــــــــــــــــــــــــــــــــــــــــــــــــــــــــــــــــــــــــــــ الفصل: ـــــــــــــــــــــــــــــــــــــــــــــــــــــ

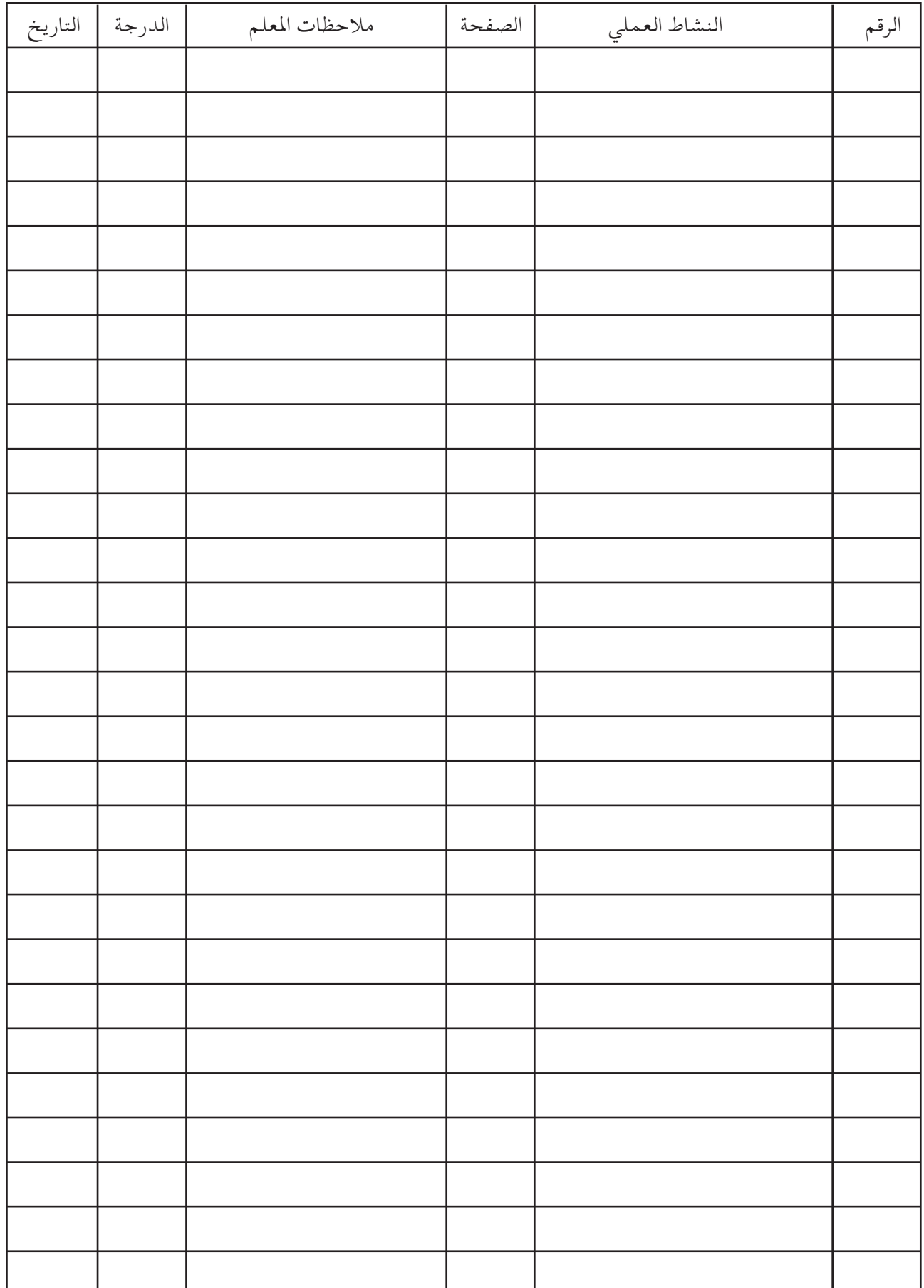

جميع لأوز وق محفوظة لـ مركز المناهج التعليمية والبحوث التربوية\_ليبيا

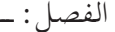

اسم الطالب: ــــــــــــــــــــــــــــــــــــــــــــــــــــــــــــــــــــــــــــــــــــــــــــــــــــــــــــــــ الفصل: ـــــــــــــــــــــــــــــــــــــــــــــــــــــ

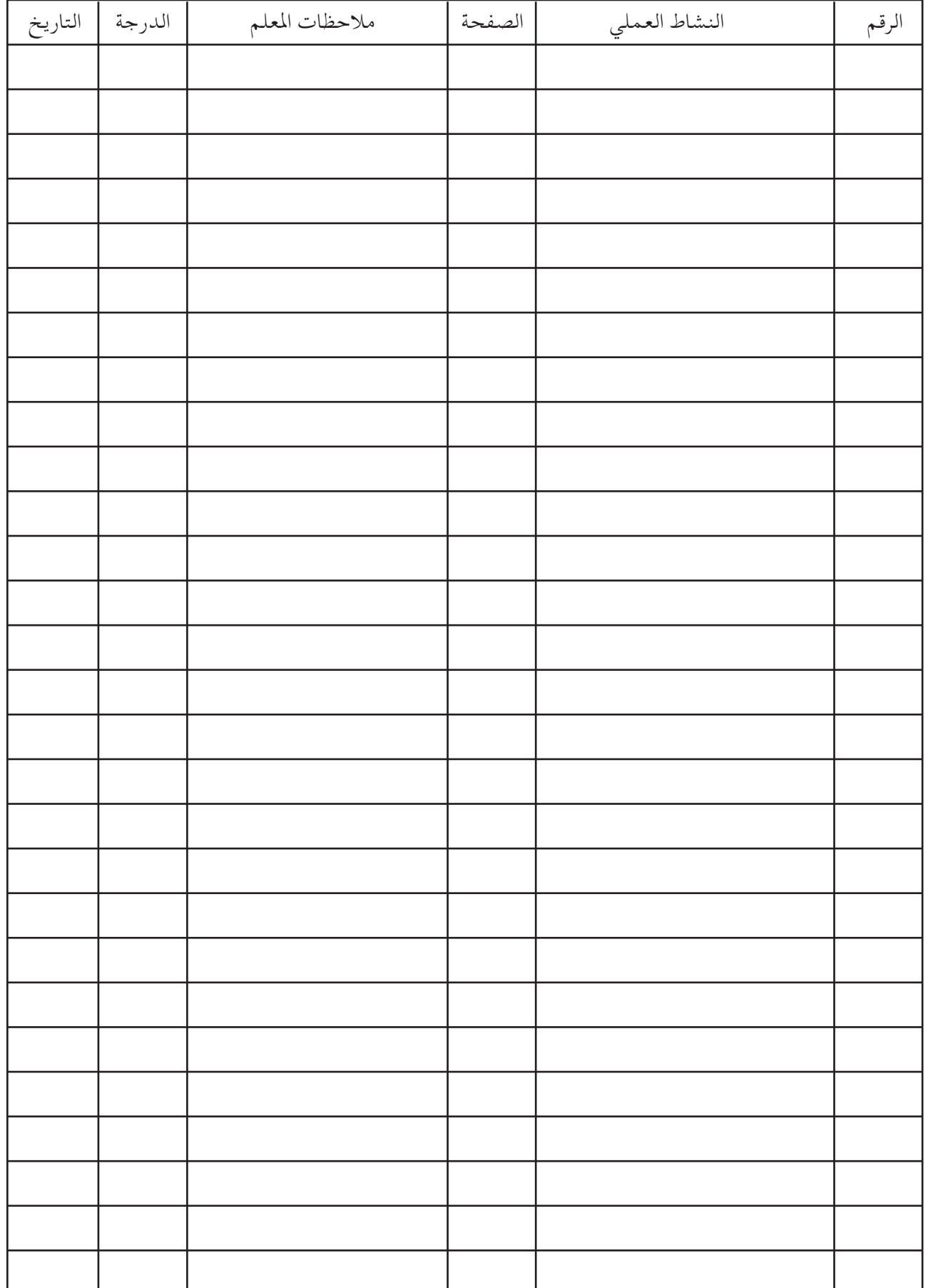

جميع ا30 وق محفوظة لـ مركز المناهج التعليمية والبحوث التربوية-ليبيا

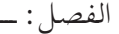

اسم الطالب: ــــــــــــــــــــــــــــــــــــــــــــــــــــــــــــــــــــــــــــــــــــــــــــــــــــــــــــــــ الفصل: ـــــــــــــــــــــــــــــــــــــــــــــــــــــ

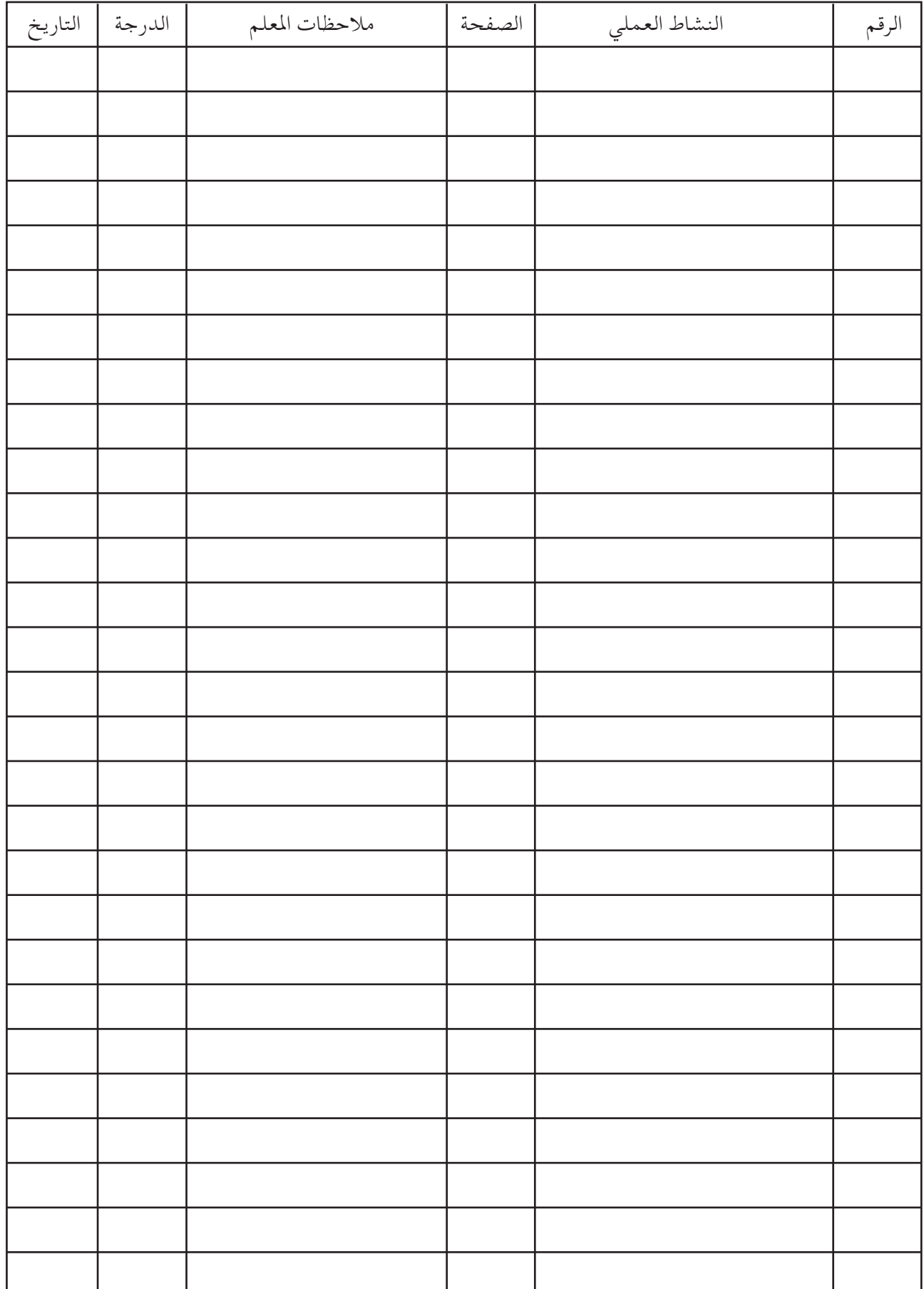

جميع الأوموق محفوظة لهمركز المناهج التعليمية والبحوث التزبوية-ليبيا

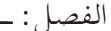

اسم الطالب: ــــــــــــــــــــــــــــــــــــــــــــــــــــــــــــــــــــــــــــــــــــــــــــــــــــــــــــــــ الفصل: ـــــــــــــــــــــــــــــــــــــــــــــــــــــ

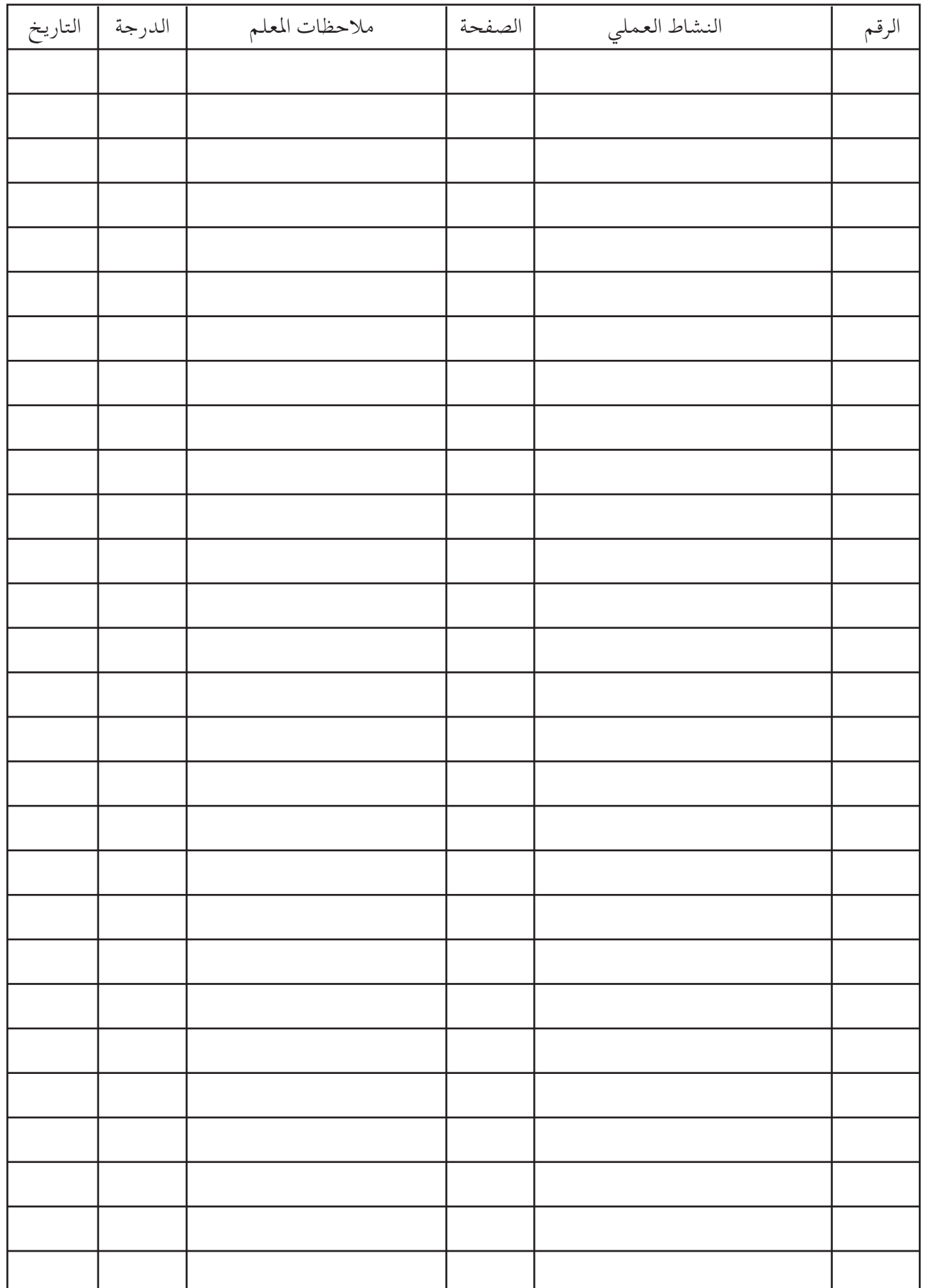

جميع لا32 وق محفوظة لـ مركز المناهج التعليمية والبحوث التربوية-ليبيا